# **Data Science Solutions with Python**

## Fast and Scalable Models Using Keras, PySpark MLlib, H2O, XGBoost, and Scikit-Learn

### **Tshepo Chris Nokeri**

**Apress**

## Table of Contents

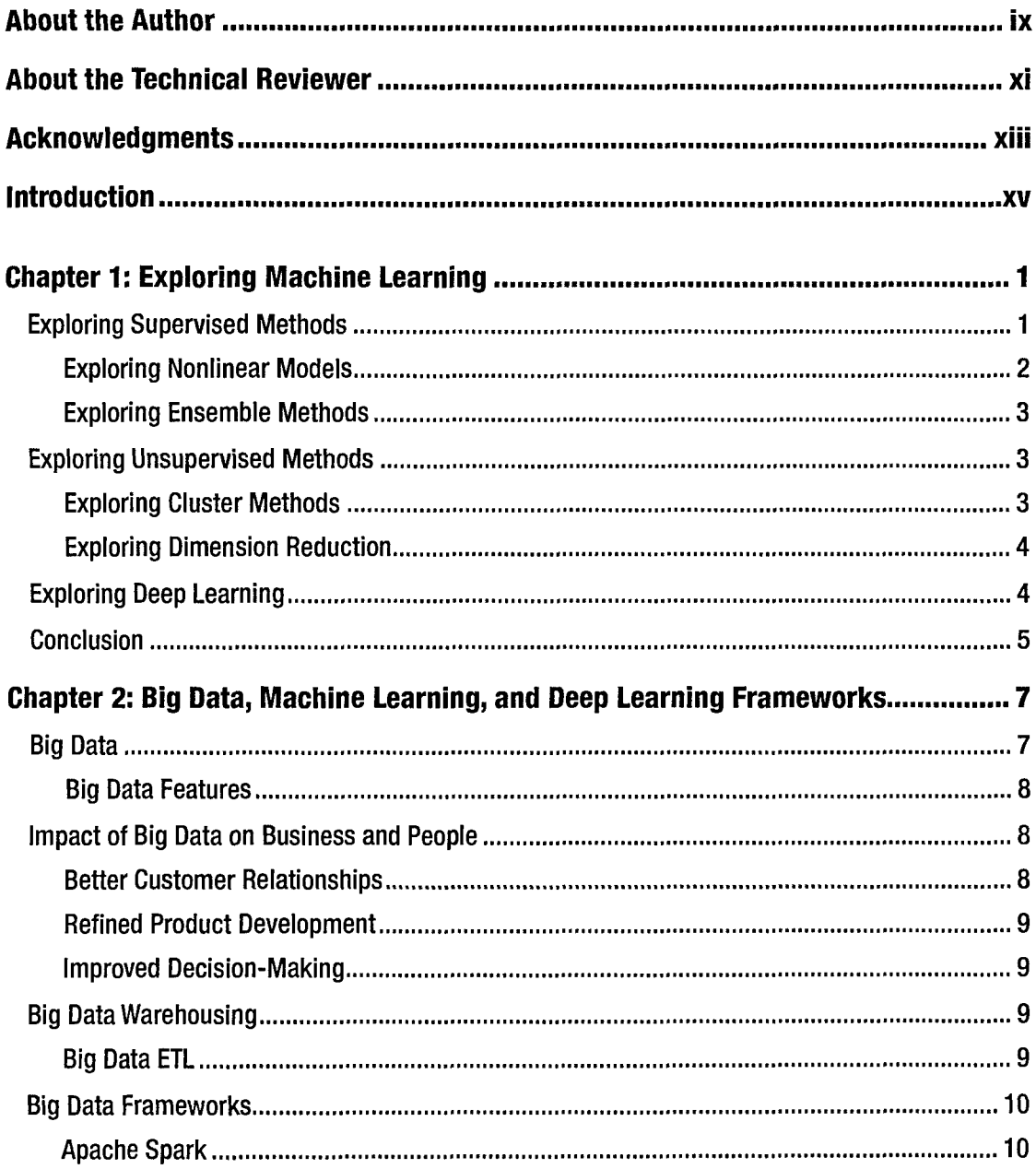

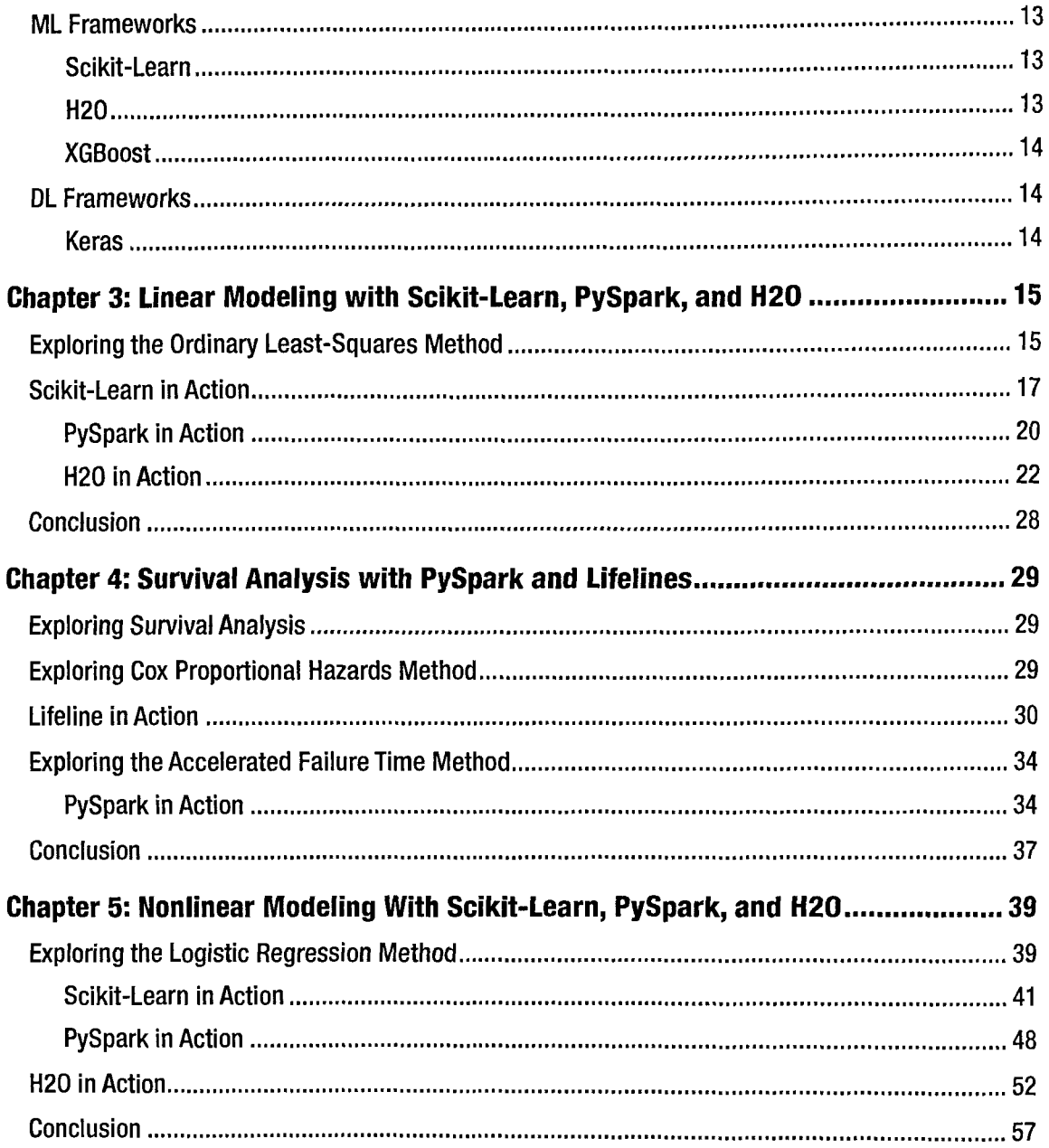

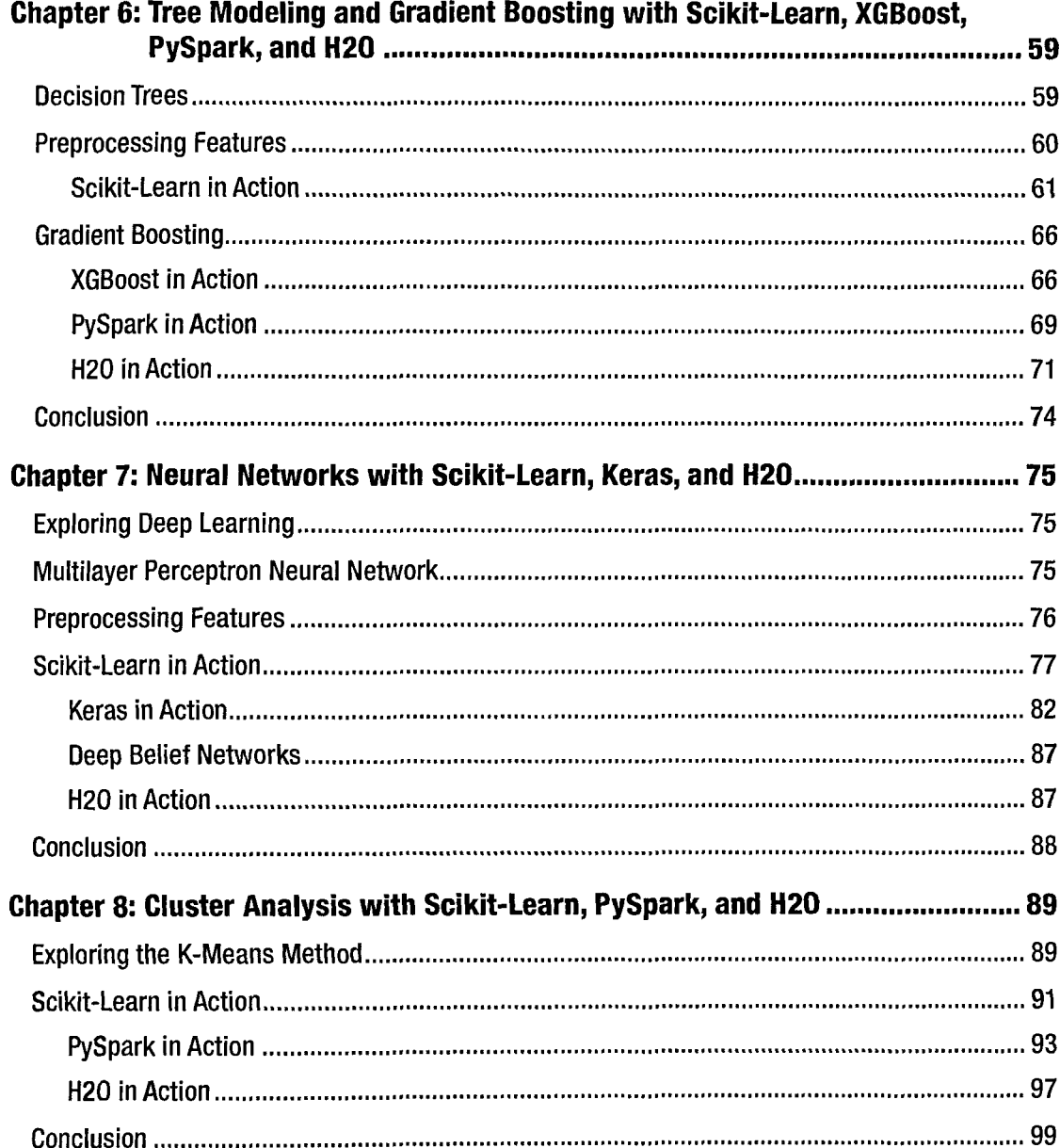

#### **TABLE OF CONTENTS**

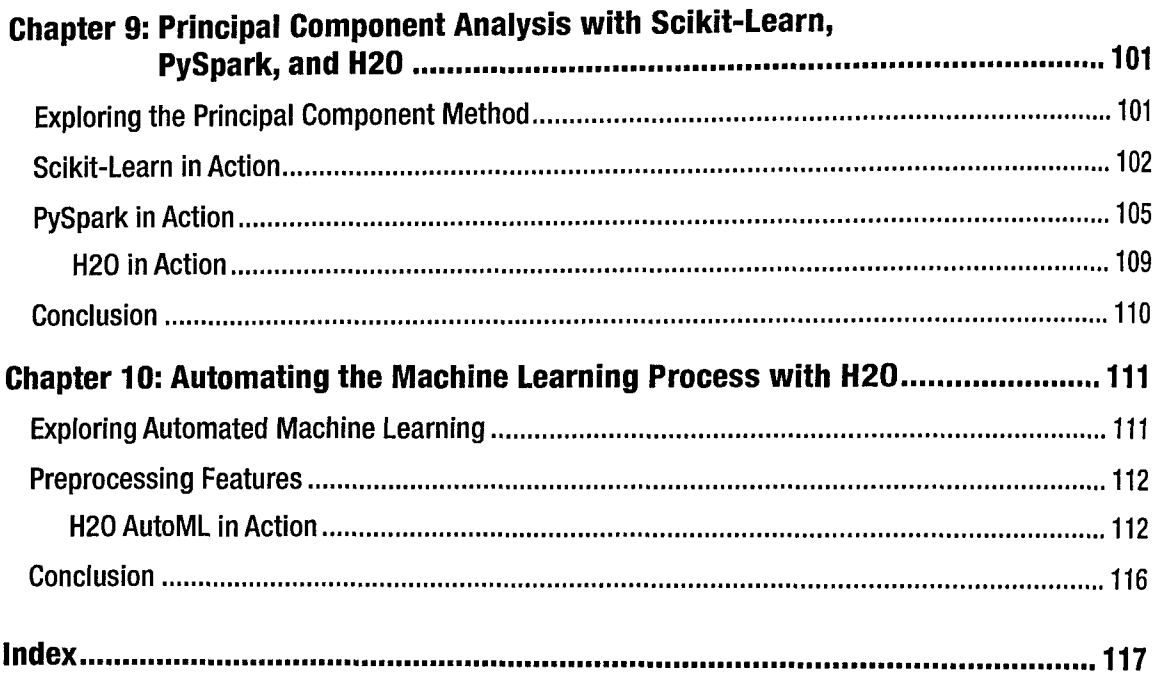